#### Федеральное государственное образовательное бюджетное учреждение высшего образования «ФИНАНСОВЫЙ УНИВЕРСИТЕТ ПРИ ПРАВИТЕЛЬСТВЕ РОССИЙСКОЙ ФЕЛЕРАЦИИ»

#### (Финансовый университет)

Департамент анализа данных, принятия решений и финансовых технологий

#### В.И. Соловьев, В.Г. Феклин, Е.Л. Золотарева В.В. Шамраева Управление данными предприятия

Рабочая программа дисциплины для студентов, обучающихся по направлению подготовки 38.03.05 - «Бизнес-информатика», профиль: «ИТ-менеджмент в бизнесе»

**Москва 2020** 

# *Содержание*

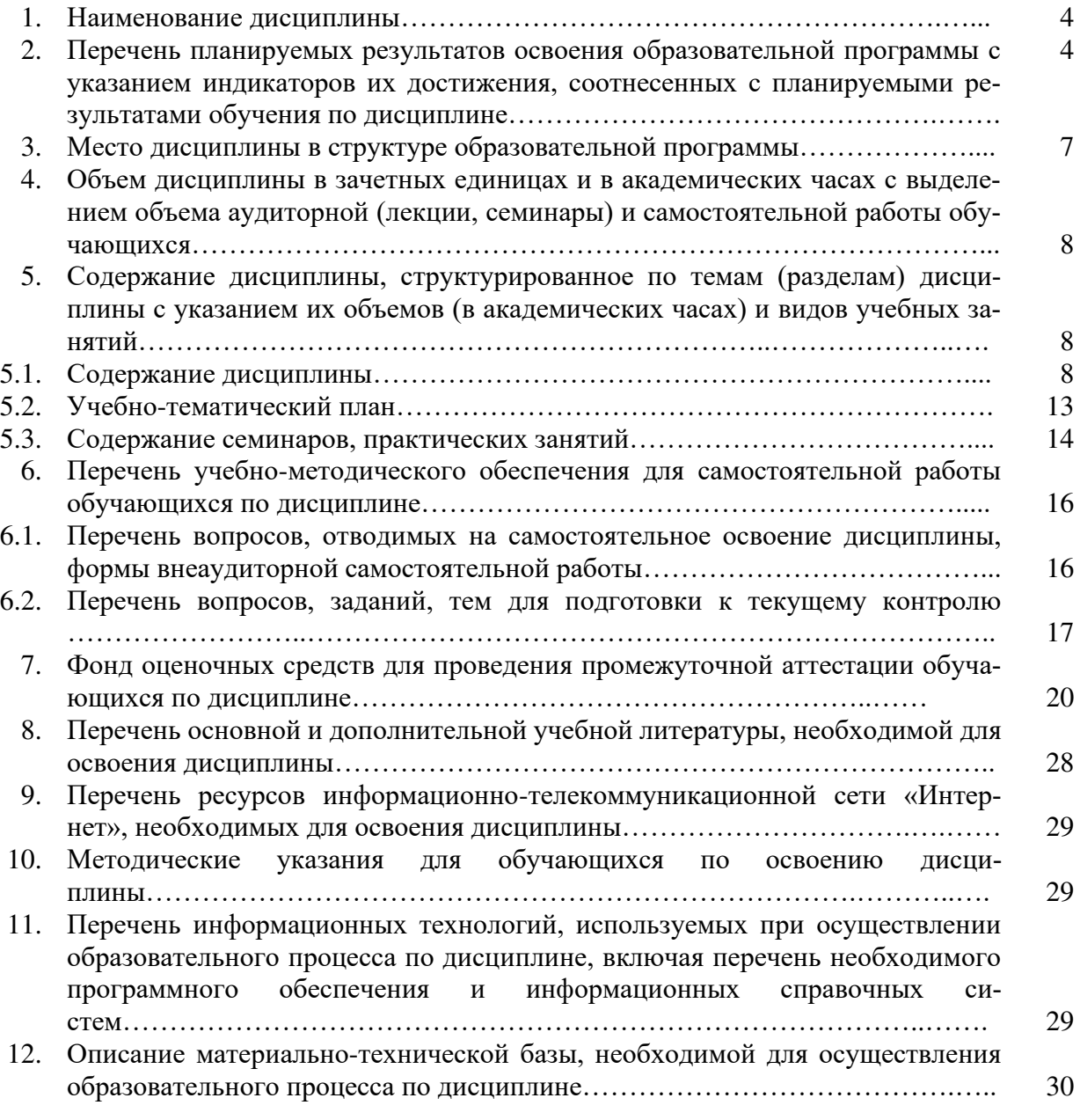

#### 1. Наименование дисциплины

«Анализ данных».

### 2. Перечень планируемых результатов обучения по дисциплине, соотнесенных с планируемыми результатами освоения образовательной программы

В результате изучения дисциплины у студентов должны быть сформированы следующие компетенции:  $T_0$   $\sigma$   $\frac{1}{2}$ 

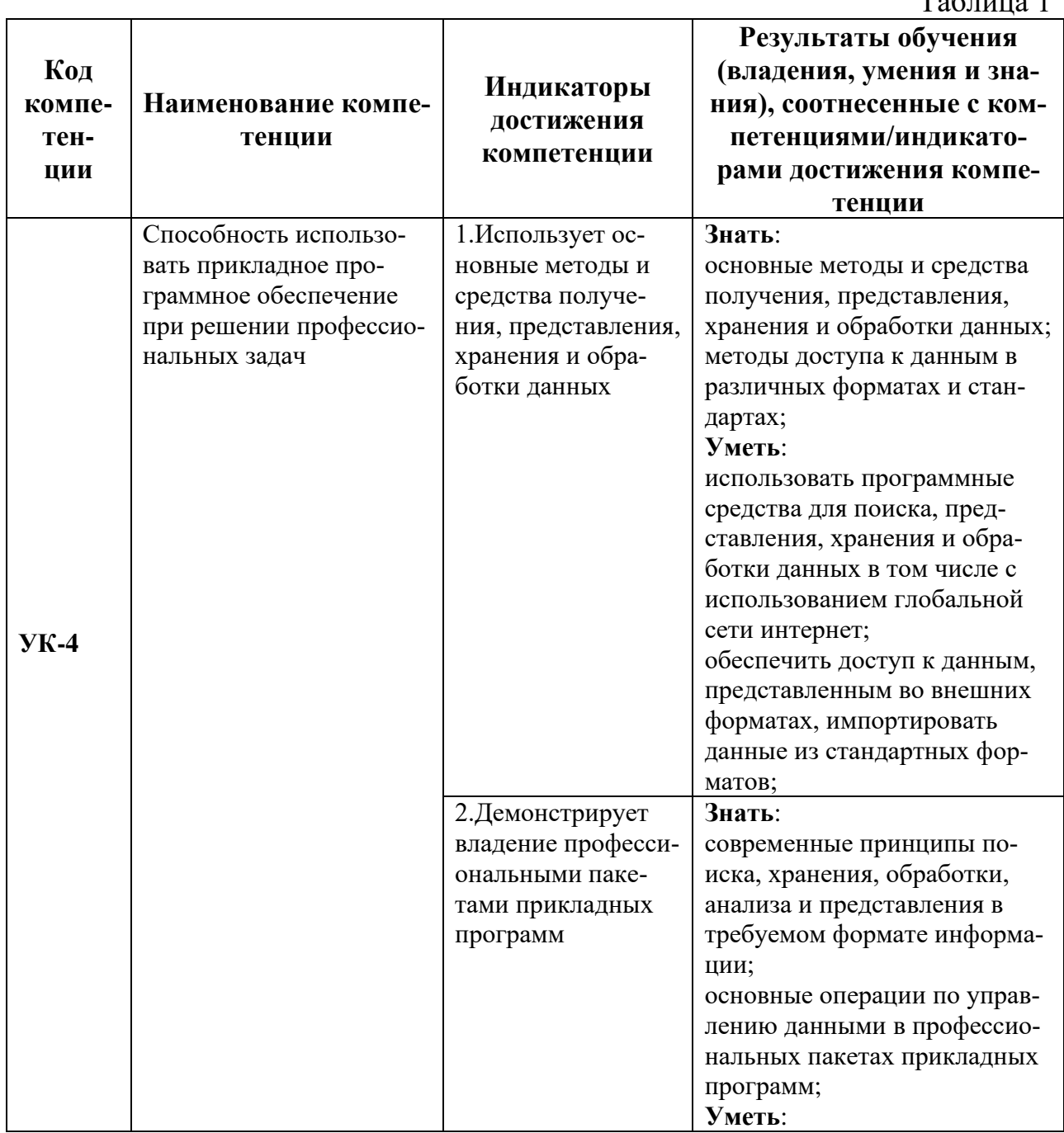

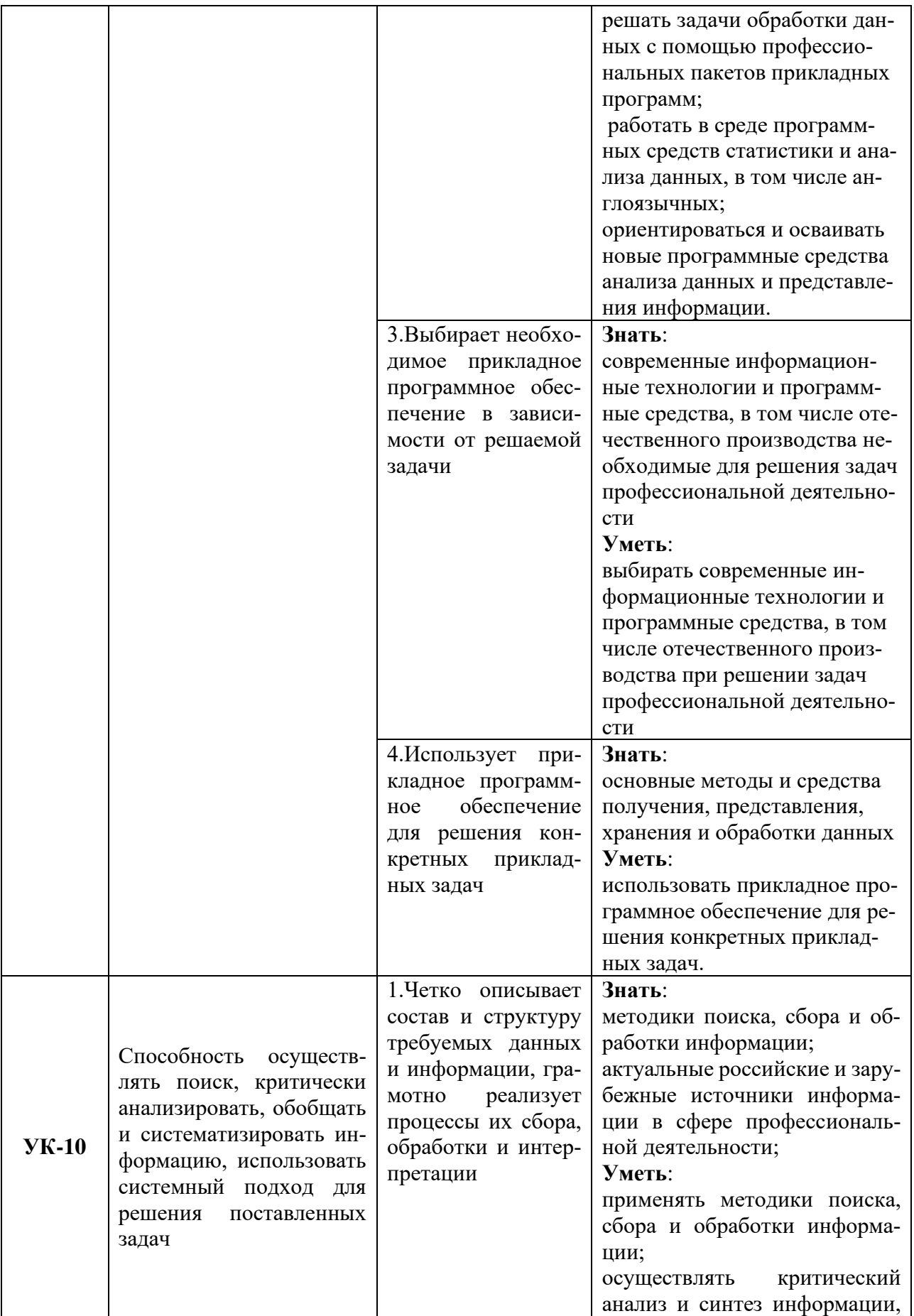

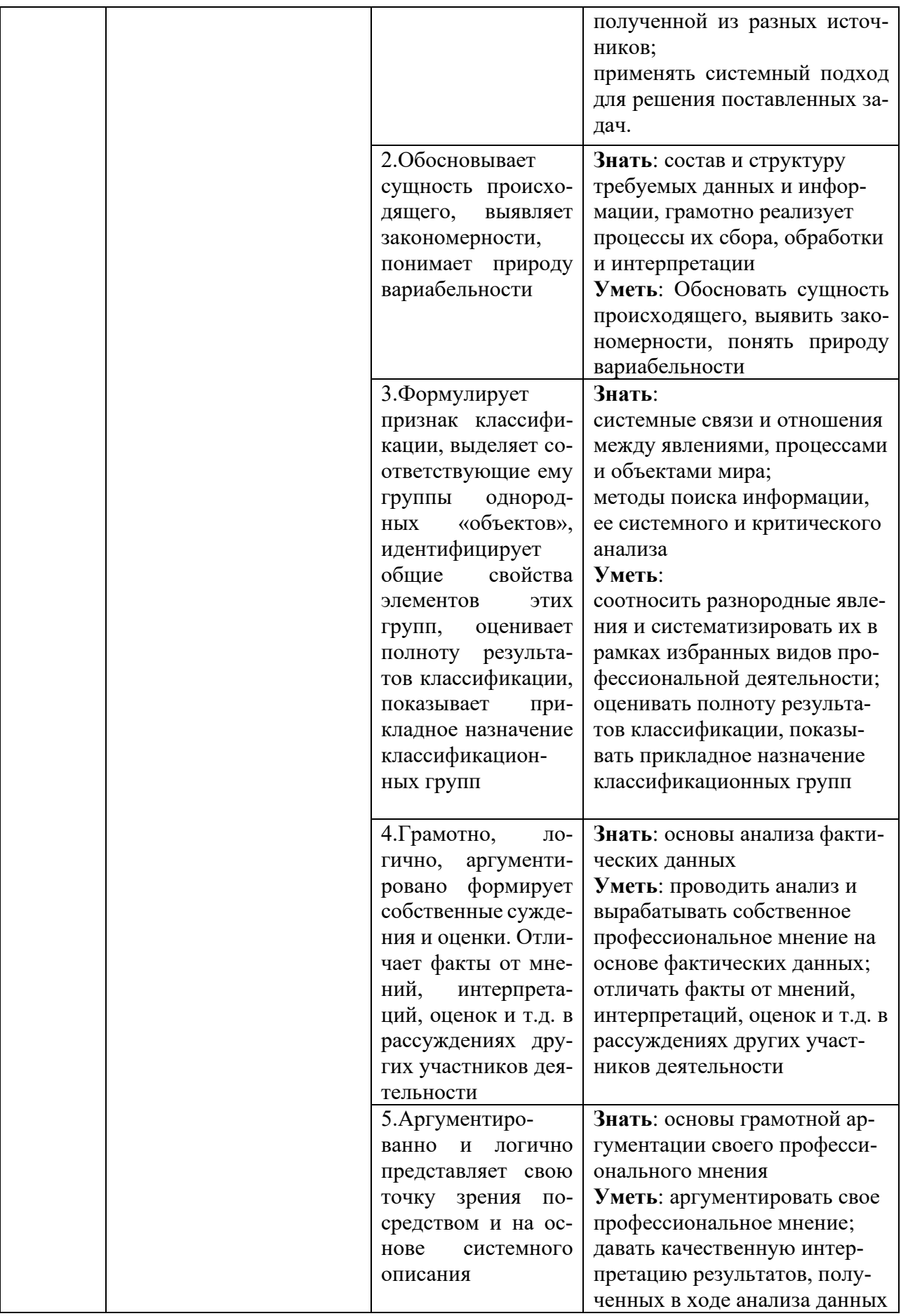

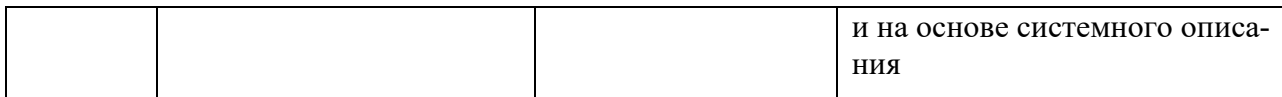

### 3. Место дисциплины в структуре образовательной программы

Дисциплина «Анализ данных» относится к Модулю математики и информатики (информационный модуль) направления подготовки 38.03.05 - Бизнес информатика, профиль: ИТ-менеджмент в бизнесе.

### 4. Объем дисциплины в зачетных единицах и в академических часах с выделением объема аудиторной (лекции, семинары) и самостоятельной работы обучающихся

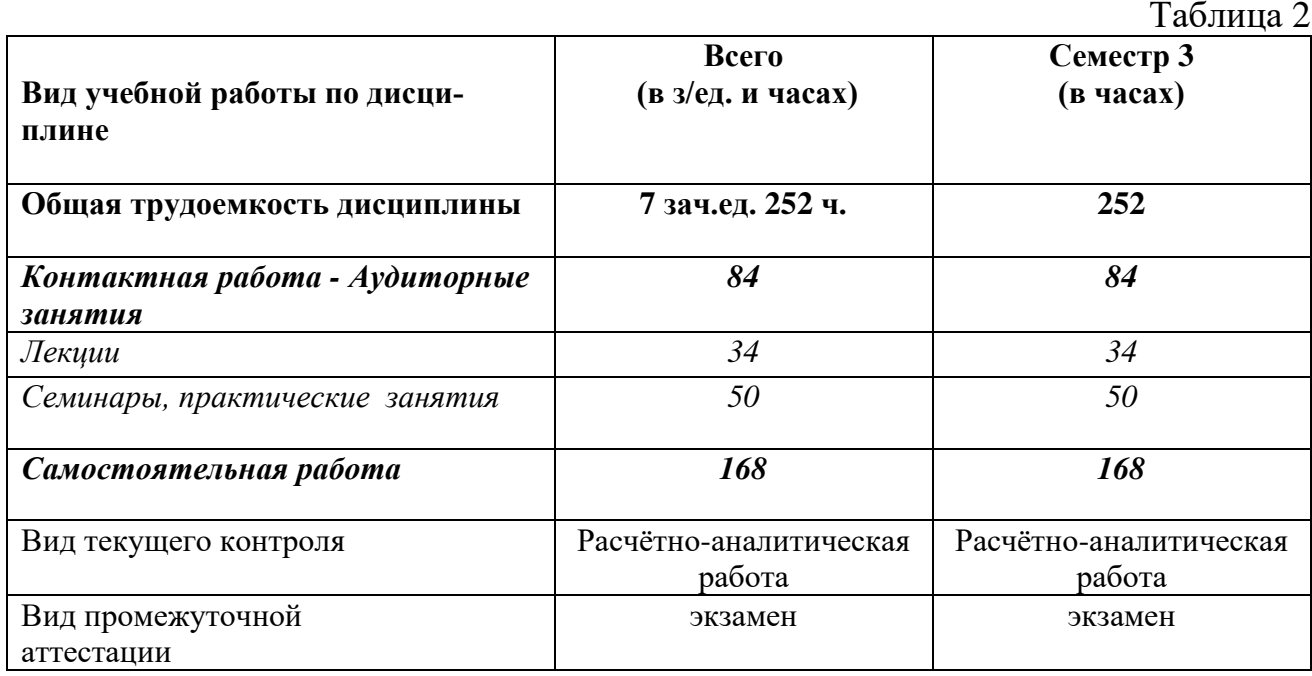

# 5. Содержание дисциплины, структурированное по темам (разделам) дисциплины с указанием их объемов (в академических часах) и видов учебных занятий

5.1. Содержание дисциплины

Тема 1. Данные в экономике, их визуализация и предварительная обработка 1.1. Данные в экономике. Объекты, признаки и таблицы. Типы признаков в экономике и управлении: интервальные, порядковые, ранговые, дихотомические. Форматирование наборов данных как таблиц в Microsoft Excel. Гистограммы в Microsoft Excel. Условное форматирование в Microsoft Excel. Графики и диаграммы рассеяния в Microsoft Excel.

1.2. Инструменты описательной статистики в Microsoft Excel. Измерение центра распределения. Измерение разброса данных. Описательная статистика в надстройке «Анализ данных» Microsoft Excel. Диаграммы размаха **B** Microsoft Excel.

1.3. Визуализация качественных признаков в Microsoft Excel. Сводные таблицы и сводные диаграммы в Microsoft Excel. Таблицы сопряженности и парадокс Симпсона. Иерархия признаков в Microsoft Excel.

1.4. Предварительная обработка данных. Выбросы и их обработка в Microsoft Excel. Пропущенные значения и их обработка в Microsoft Excel. Повторяющиеся строки и их обработка в Microsoft Excel. Синтетические признаки.

# Тема 2. Случайные события

2.1. Основы комбинаторики. Правила суммы и произведения. Перестановки, размещения и сочетания без повторений. Перестановки, размещения и сочетания с повторениями. Формулы комбинаторики в Microsoft Excel.

2.2. Определение вероятности. Случайные события, их виды. Операции над событиями как операции над множествами. Классическая вероятностная схема. Схема геометрических вероятностей. Статистическая вероятность. Аксиоматическое построение теории вероятностей. Теорема сложения вероятностей. Обобщенная теорема сложения вероятностей.

2.3. Условные вероятности. Условная вероятность. Независимость событий. Формула полной вероятности. Формула Байеса. Функция СУММПРО-ИЗВ. Простейшие примеры применения теории вероятностей в экономике, управлении и финансах.

2.4. Последовательности испытаний. Биномиальная схема. Формула Бернулли. Формула Пуассона. Функции БИНОМ.РАСП и ПУАССОН.РАСП. Последовательности испытаний в экономике и управлении.

# Тема 3. Случайные величины

3.1. Определение случайной величины. Понятие случайной величины. Функция распределения случайной величины. Свойства функции распределения. Индикатор события как простейшая случайная величина. Функция распределения индикатора события.

3.2. Дискретные случайные величины и их важнейшие числовые характеристики. Дискретная случайная величина. Ряд распределения и функция распределения дискретной случайной величины. Математическое ожидание, дисперсия и среднее квадратическое отклонение дискретной случайной величины.

3.3. Дискретные случайные величины, часто встречающиеся в экономической практике. Биномиальный закон распределения. Биномиальная модель ценообразования финансовых инструментов. Геометрический закон распределения. Закон распределения Пуассона. Простейший поток событий. Гипергеометрический закон распределения. Реализация моделей дискретных случайных величин в пакете Microsoft Excel при решении экономических задач. Сравнение случайных величин: отношение предпочтения, ожидаемая полезность, оптимальность по Парето.

3.4. Абсолютно непрерывные случайные величины и их важнейшие числовые характеристики. Абсолютно непрерывная случайная величина. Функция распределения и функция плотности распределения абсолютно непрерывной случайной величины. Свойства функции плотности распределения. Математическое ожидание, дисперсия и среднее квадратическое отклонение абсолютно непрерывной случайной величины.

3.5. Абсолютно непрерывные случайные величины, часто встречающиеся в экономической практике. Равномерный закон распределения. Показательный закон распределения. Нормальный закон распределения. Логарифмически нормальный закон распределения и ценообразование финансовых инструментов. Закон распределения Парето и задачи налогообложения. Законы распределения, важные в математической статистике (законы распределения Стьюдента,  $\chi^2$ , Фишера — Снедекора). Реализация моделей абсолютно непрерывных случайных величин в пакете Microsoft Excel при решении экономических задач. Смеси распределений.

3.6. Моменты и критические границы случайной величины. Начальные и центральные моменты случайной величины. Асимметрия и эксцесс случайной величины. Квантили и процентные точки случайной величины. Вычисление квантилей и процентных точек в Microsoft Excel. Ценность под риском. Медиана и мода случайной величины.

3.7. Меры связи случайных величин. Случайные векторы и условные законы распределения. Условный ряд распределения (для дискретных случайных величин), условная плотность распределения (для непрерывных случайных величин). Условное математическое ожидание. Формула полного математического ожидания. Формула полной дисперсии. Ковариация и коэффициент корреляции. Портфель финансовых инструментов

3.8. Функции случайных величин. Функции одной случайной величины. Функции нескольких случайных величин. Формула композиции. Композиция равномерных случайных величин.

### Тема 4. Предельные теоремы теории вероятностей

4.1. Закон больших чисел. Массовые случайные явления в экономике. Теорема Чебышёва и оценка математического ожидания. Теорема Бернулли и оценка вероятности. Обсуждение условий статистической устойчивости.

4.2. Центральная предельная теорема. Теорема Леви. Интегральная теорема Муавра — Лапласа. Математические основы теории страхования. Метод Монте-Карло. Моделирование случайных величин в Microsoft Excel. Функция СЛЧИС и программа «Генерация случайных чисел» надстройки

«Анализ данных» пакета Microsoft Excel. Место центральной предельной теоремы в изучении статистических закономерностей в экономике, финансах и управлении.

# Тема 5. Оценка параметров

5.1. Основы выборочного метода. Предмет и задачи математической статистики. Генеральная и выборочная совокупности. Случайная и конкретная выборки. Случайная повторная и случайная бесповторная выборка. Соотношение между предельной ошибкой выборки, уровнем значимости (риском) и объемом выборки. Использование этого соотношения в организации выборочных обследований.

5.2. Оценка плотности распределения и функции распределения. Вариационный ряд. Выборочная случайная величина (статистический ряд распределения). Интервальный вариационный ряд. Полигон частот, кумулята. Оценка числовых характеристик генеральной случайной величины с помощью выборочной случайной величины. Выборочное среднее как оценка математического ожидания. Относительная частота как оценка вероятности. Выборочная дисперсия как оценка дисперсии. Программа «Гистограмма» надстройки «Анализ данных» пакета Microsoft Excel.

5.3. Точечные оценки параметров. Понятие точечной оценки параметра генеральной совокупности. Свойства точечных оценок: состоятельность, несмещенность, эффективность. Выборочное среднее как состоятельная, несмещенная и эффективная оценка математического ожидания генеральной случайной величины. Смещенность выборочной дисперсии как оценки дисперсии генеральной случайной величины. Исправленная выборочная дисперсия как несмещенная и состоятельная оценка дисперсии генеральной случайной величины. Методы построения точечных оценок: метод моментов, метод максимального правдоподобия. Построение оценок параметров распределений случайных величин, применяемых в экономике и управлении.

5.4. Интервальные оценки параметров. Понятие интервальной оценки параметра генеральной совокупности. Точные интервальные оценки вероятности, математического ожидания, дисперсии и коэффициента корреляции. Поправка на конечный объем генеральной совокупности. Асимптотический подход к интервальному оцениванию.

# Тема 6. Проверка статистических гипотез

6.1. Статистические гипотезы. Понятие статистической гипотезы. Виды статистических гипотез: параметрические и непараметрические, простые и сложные. Критерий проверки гипотезы, критическое множество. Проверка гипотез с помощью интервальных оценок. Ошибки первого и второго родов. Мощность критерия. Наиболее мощный критерий.

**6.2. Параметрические критерии.** Проверка гипотезы о равенстве математического ожидания теоретическому значению. Проверка гипотезы о равенстве двух математических ожиданий. Проверка гипотезы о равенстве дисперсии теоретическому значению. Проверка гипотезы о равенстве двух дисперсий. Проверка гипотезы о равенстве вероятности события теоретическому значению. Проверка гипотезы о равенстве двух вероятностей. Проверка гипотез о значимости коэффициента корреляции. Использование аппарата проверки гипотез в экономике и управлении. Реализация критериев проверки статистических гипотез в пакете Microsoft Excel.

**6.3. Критерии согласия.** Критерий согласия  $\chi^2$  Пирсона. Критерий  $\chi^2$  Пирсона при неизвестных параметрах распределения.

# **Тема 7. Дисперсионный анализ**

**7.1. Однофакторный дисперсионный анализ.** Понятие о дисперсионном анализе. Задача дисперсионного анализа и классификация его моделей. Однофакторная детерминированная модель дисперсионного анализа: проверяемые гипотезы, выборочное дисперсионное тождество, дисперсионная таблица и проверка гипотез, выборочные коэффициенты детерминации, оценка параметров модели и проверка гипотез. Однофакторная случайная модель дисперсионного анализа: проверяемые гипотезы, выборочное дисперсионное тождество, дисперсионная таблица и проверка гипотез, выборочные коэффициенты детерминации, оценка параметров модели и проверка гипотез. Реализация моделей однофакторного дисперсионного анализа в пакете Microsoft Excel. Примеры экономических и социальных задач, решаемых с помощью однофакторного дисперсионного анализа.

**7.2. Двухфакторный дисперсионный анализ.** Двухфакторная детерминированная модель дисперсионного анализа с одним и более наблюдением в клетке: проверяемые гипотезы, выборочное дисперсионное тождество, дисперсионная таблица и проверка гипотез, выборочные коэффициенты детерминации, оценка параметров модели и проверка гипотез. Двухфакторная случайная модель дисперсионного анализа с одним и более наблюдением в клетке: проверяемые гипотезы, выборочное дисперсионное тождество, дисперсионная таблица и проверка гипотез, выборочные коэффициенты детерминации, оценка параметров модели и проверка гипотез. Двухфакторная смешанная модель дисперсионного анализа с одним и более наблюдением в клетке: проверяемые гипотезы, выборочное дисперсионное тождество, дисперсионная таблица и проверка гипотез, выборочные коэффициенты детерминации, оценка параметров модели и проверка гипотез. Реализация моделей двухфакторного дисперсионного анализа в пакете Microsoft Excel. Примеры экономических и социальных задач, решаемых с помощью двухфакторного дисперсионного анализа.

# **Тема 8. Основы непараметрической статистики**

**8.1. Таблицы сопряженности.** Критерий  $\chi^2$  для проверки независимости компонент случайной величины. Критерий  $\chi^2$  для проверки однородности данных.

**8.2. Непараметрические критерии.** Проверка гипотез на малых выборках. Критерий знаков. Распределение Вилкоксона и его критические границы. Непараметрическая точечная оценка математического ожидания. Непараметрическая интервальная оценка математического ожидания. Критерий Вилкоксона (парный критерий знаковых рангов). Распределение Вилкоксона — Манна — Уитни и его критические границы. Непараметрическая точечная оценка теоретической величины сдвига. Непараметрическая интервальная оценка теоретической величины сдвига. Критерий Вилкоксона — Манна — Уитни (непараметрический критерий сравнения математических ожиданий для независимых выборок). Примеры применения непараметрических критериев в экономике.

**8.3. Ранговая корреляция.** Коэффициент ранговой корреляции Спирмена. Коэффициент ранговой корреляции Кендалла. Коэффициент конкордации. Проверка гипотез о значимости ранговых коэффициентов корреляции. Примеры использования ранговой корреляции в экономике.

### **Тема 9. Основы машинного обучения**

**9.1. Задачи машинного обучения.** Обучение с учителем и обучение без учителя. Классы задач машинного обучения: регрессия, классификация, кластерный анализ, поиск аномалий. Примеры задач машинного обучения в экономике, управлении и финансах.

**9.2. Линейная регрессия.** Постановка задачи регрессионного анализа. Парная линейная регрессия. Множественная линейная регрессия. Точечный и интервальный прогноз по модели регрессии. Примеры задач регрессии в экономике. Понятие о гетероскедастичности и автокорреляции.

### *5.2. Учебно - тематический план*

Таблина 3

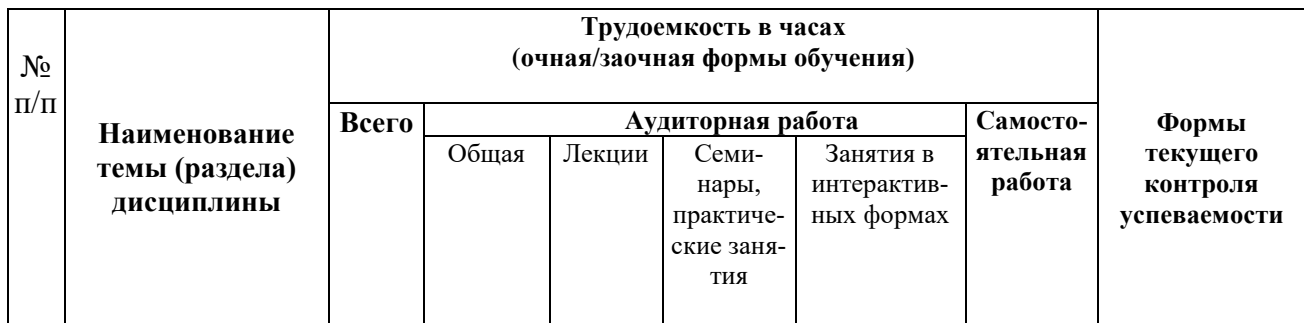

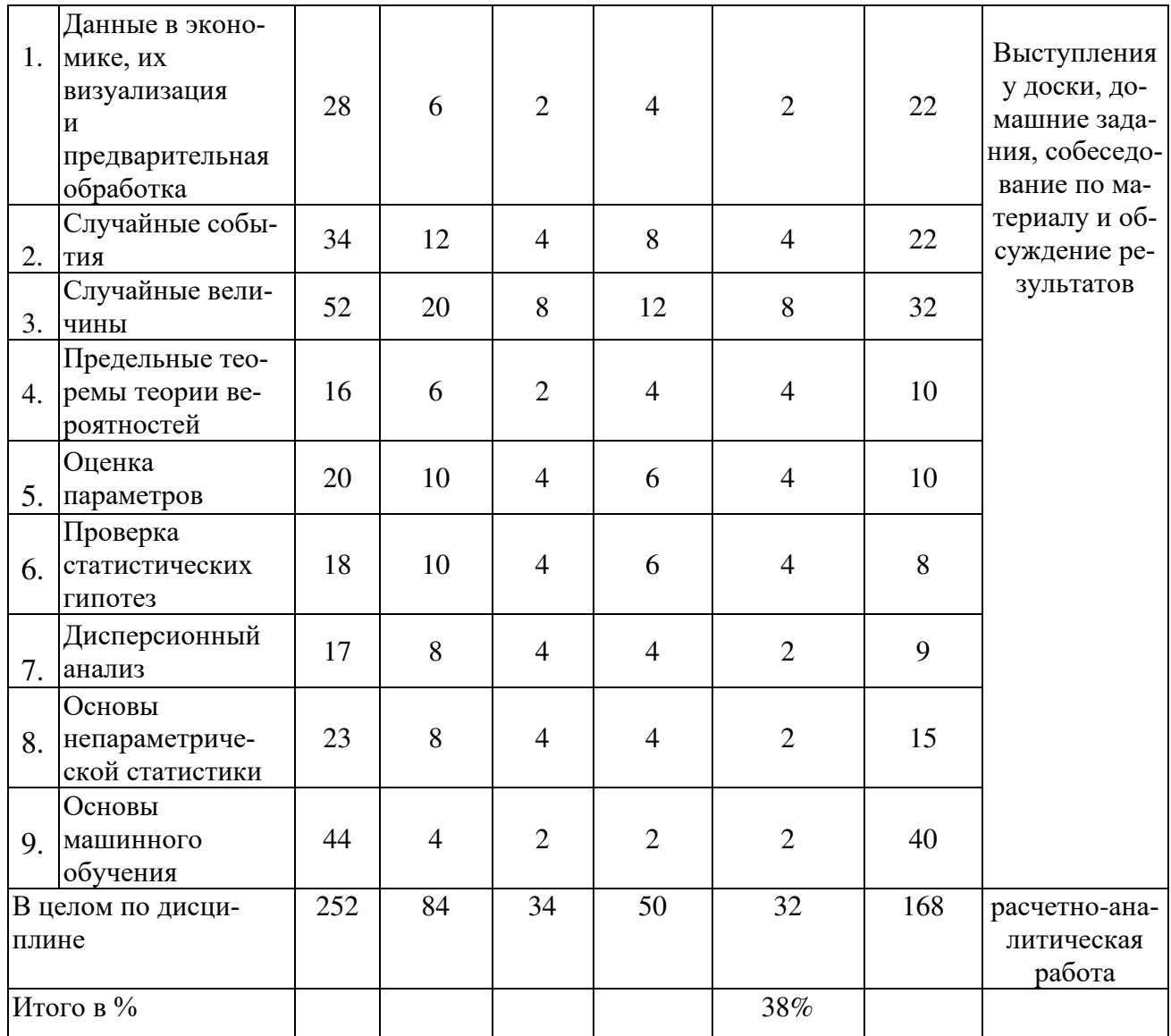

# 5.3. Содержание практических и семинарских занятий

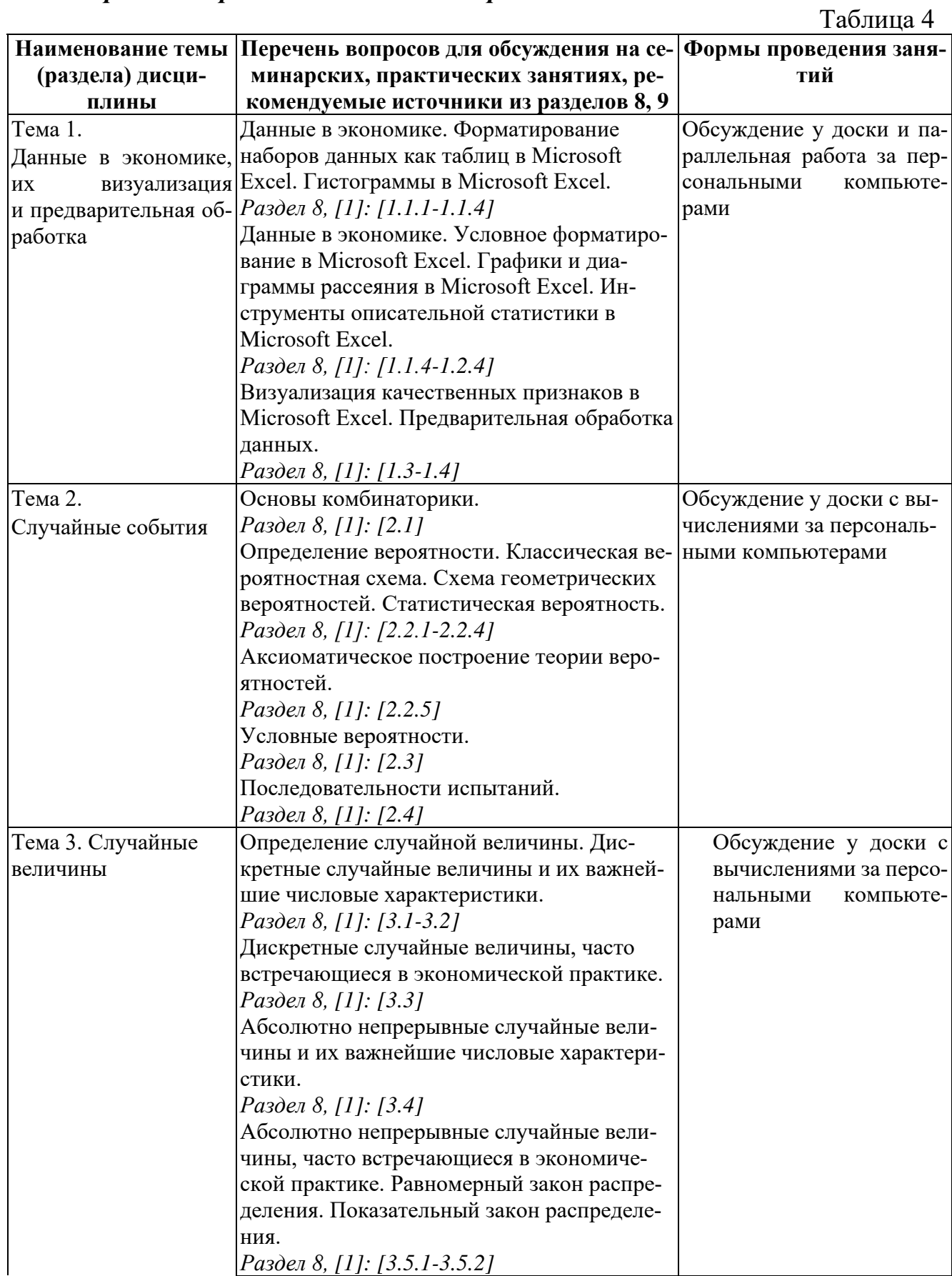

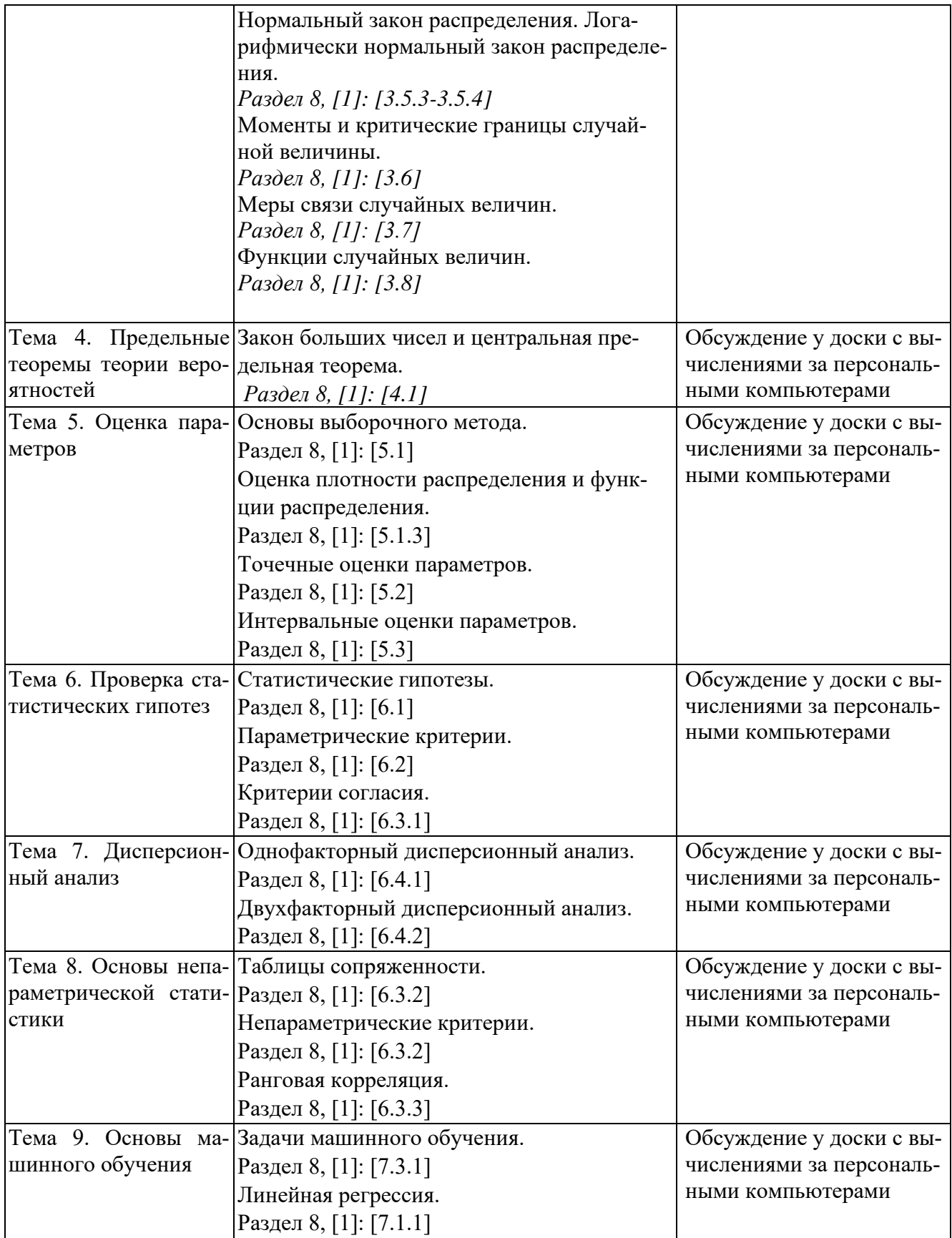

# **6. Перечень учебно-методического обеспечения для самостоятельной работы обучающихся по дисциплине**

*6.1. Перечень вопросов, отводимых на самостоятельное освоение дисциплины, формы внеаудиторной самостоятельной работы*  $T_2$ блица 5

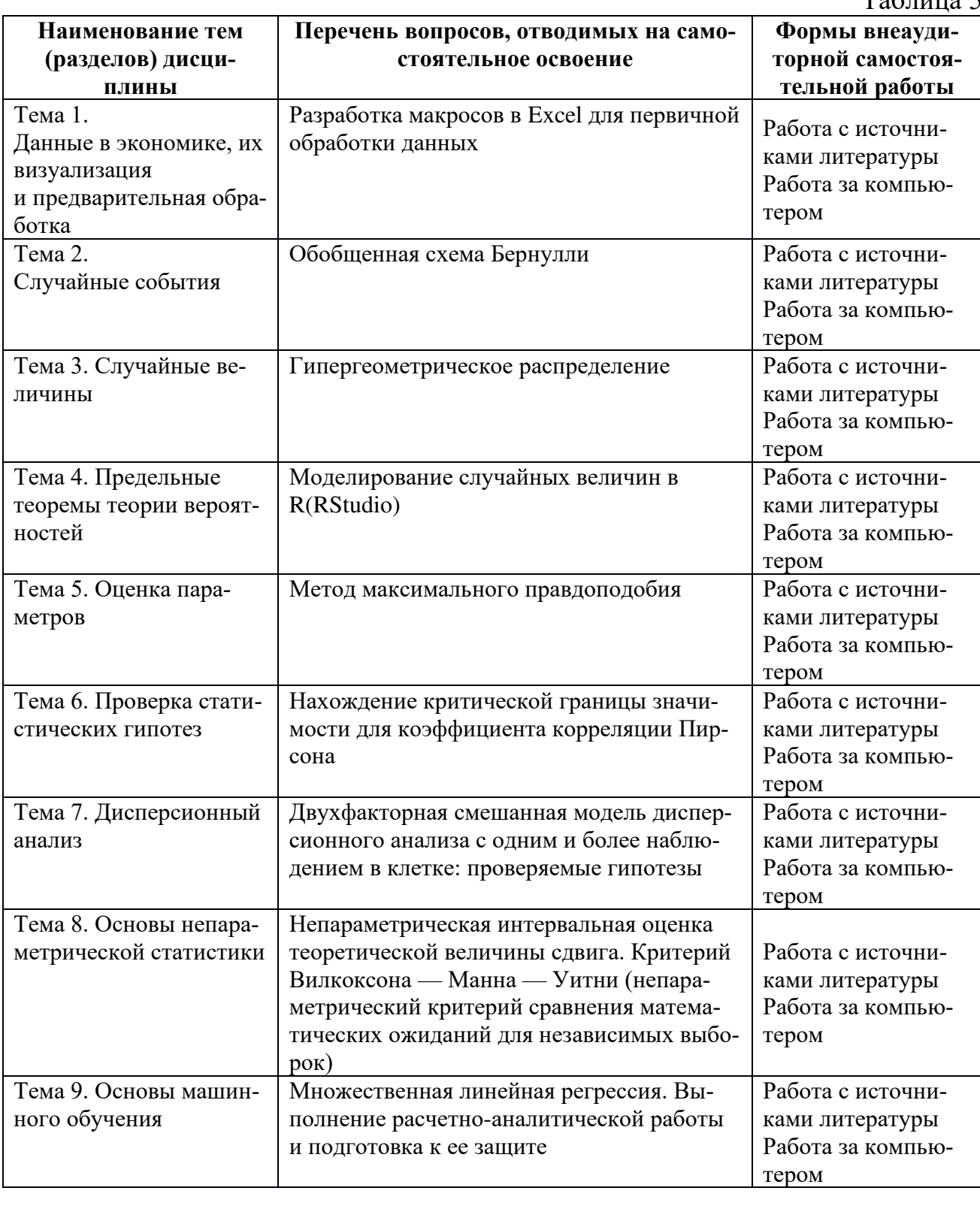

#### *6.2. Перечень вопросов, заданий, тем для подготовки к текущему контролю*

#### **Примерный перечень заданий к расчетно-аналитической работе**

Каждый студент выполняет индивидуальный вариант расчетно-аналитического задания.

1. В соответствии с вариантом, выданным преподавателем, соберите недельные данные о ценах закрытия и объемах торгов по трем акциям, обращающимся на Московской бирже, с 01.01.2010 г. по сегодняшний день. Названия акций в соответствии с вариантами приведены в файле «Варианты задания по анализу котировок акций.xlsx».

2. Удалите строки с пропущенными и нулевыми данными хотя бы в одном из столбцов.

3. Рассчитайте для каждой акции недельные доходности и логдоходности, а также натуральные логарифмы цен и объемов торгов.

4. Удалите строки с выбросами хотя бы в одном из столбцов.

5. Постройте гистограммы всех показателей и опишите их: являются ли они симметричными или скошенными, похожи ли они на «колокол» нормального распределения.

Укажите на графиках асимметрию и эксцесс, полученные в п. 7, а также результаты проверки гипотез о нормальности распределений, полученные в п. 18.

6. Проведите условное форматирование данных об акциях.

7. Постройте графики всех показателей от времени. Прослеживаются ли какие-нибудь зависимости данных признаков от времени?

С помощью методов условного форматирования определите даты, соответствующие аномальным значениям, обнаруженным на графиках, и выбросам. Попытайтесь найти объяснения этим аномалиям.

8. Постройте диаграммы рассеяния для каждой пары признаков. Между какими признаками можно предположить наличие зависимости?

9. С помощью программы «Описательная статистика» определите основные статистические показатели для данных об акциях. Постройте диаграммы Парето и определите акции, оптимальные по Парето ([1] 3.2.2. стр.144-145).

10. Постройте диаграммы размаха по данным о ценах, объемов торгов и доходностей акций. Есть ли в данных выбросы? Чем можно их объяснить? Проанализируйте выбросы отдельно, исключив их из общего набора данных.

Дальнейший анализ необходимо проводить для данных с исключёнными выбросами.

11. Постройте интервальные вариационные ряды, гистограммы, полигоны частот и графики выборочных функций распределения для каждого из признаков.

12. На основе первых 7 лет найдите портфели акций с минимальным риском и с максимальной доходностью из пятёрки, 5 четвёрок и 10 троек акций. Выберите из них один с наименьшим риском и один с наименьшей доходностью. (3.7.3 стр.205)

13. Проследите траектории этих портфелей на основе дневных доходностей за послелний гол.

14. Сопоставьте результаты исследования портфелей с результатами анализа оптимальности по Парето.

15. В предположении нормального закона всех показателей замените для каждого из этих признаков параметры нормального закона а и s их несмещенными состоятельными оценками рассчитайте значения функции плотности нормального закона в серединах интервалов и функции распределения в правых концах интервалов. Для каждого из анализируемых признаков постройте на одном рисунке полигон частот и график теоретической функции плотности распределения, на другом — кумуляту и график теоретической функции распределения, а на третьем —эмпирическую и теоретическую функцию распределения.

16. Постройте 95%-ные доверительные интервалы для математических ожиданий и средних квадратических отклонений всех показателей.

17. Постройте 95%-ные доверительные интервалы для прогнозов на следующую нелелю значений всех показателей.

18. Для каждой акции рассчитайте оценку 95% ной суммы под риском на ближайшую неделю для пакета акций, приобретаемого сегодня за 100 000 руб.

19. Для каждой акции проверьте на 5%-ном и 1%-ном уровне значимости гипотезу о том, что математическое ожидание недельной доходности равно нулю при альтернативной гипотезе о том, что оно больше нуля. В каждом случае вычислите также наблюдаемый уровень значимости.

20. Для каждой акции проверьте на 5%-ном уровне значимости гипотезы о нормальном законе распределения каждого из признаков.

Критерии балльной оценки различных форм текущего контроля успеваемости содержатся в соответствующих методических рекомендациях департамента

### 7. Фонд оценочных средств для проведения промежуточной аттестации обучающихся по лиспиплине

Перечень компетенций, с указанием индикаторов их достижения в процессе освоения образовательной программы содержится в разделе 2. «Перечень планируемых результатов освоения программы аспирантуры (перечень компетенций) с указанием индикаторов их достижения, соотнесенных с планируемыми результатами обучения по дисциплине».

#### Типовые контрольные задания или иные материалы, необходимые для оценки индикаторов достижения компетенций, умений и знаний

Таблина 6

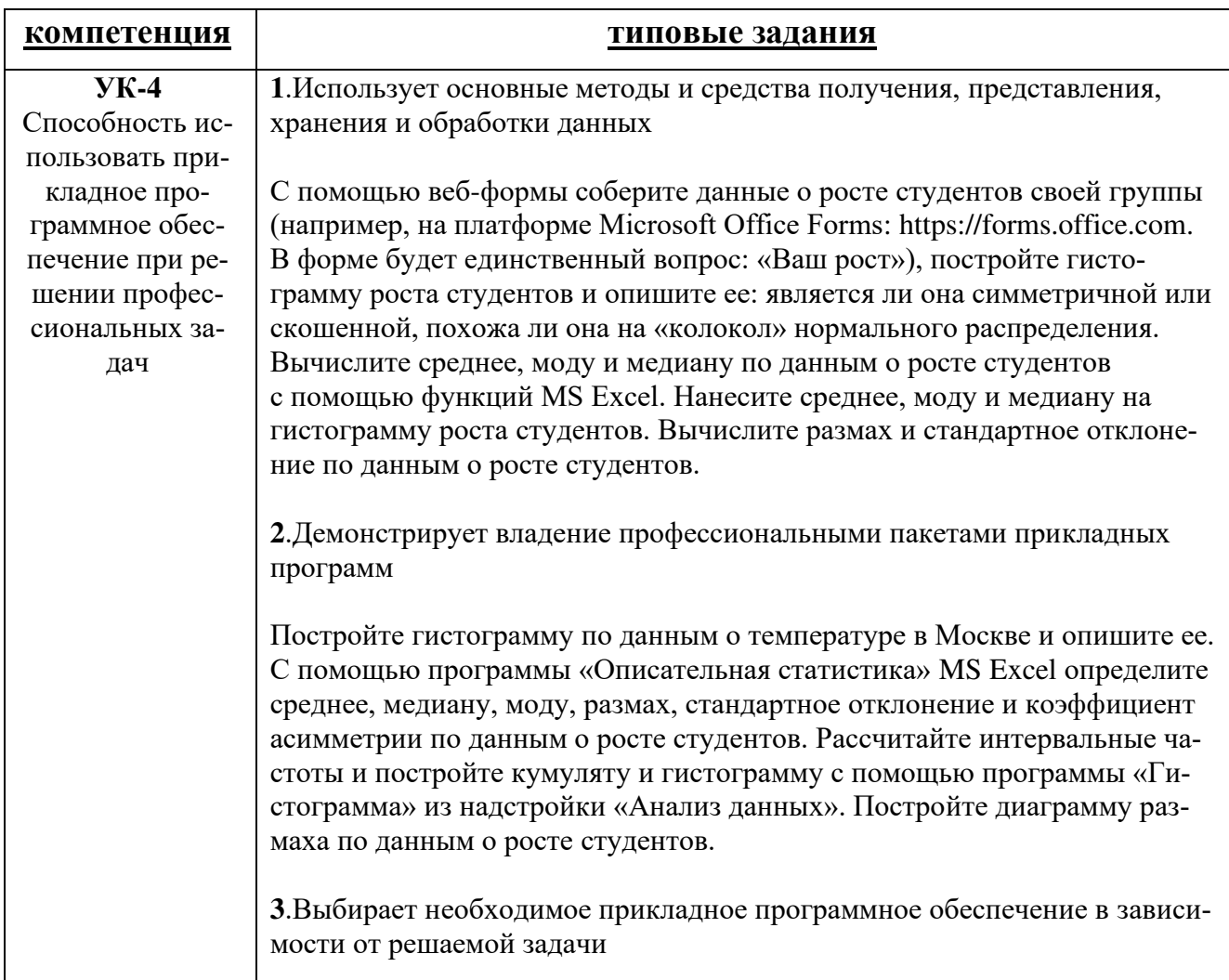

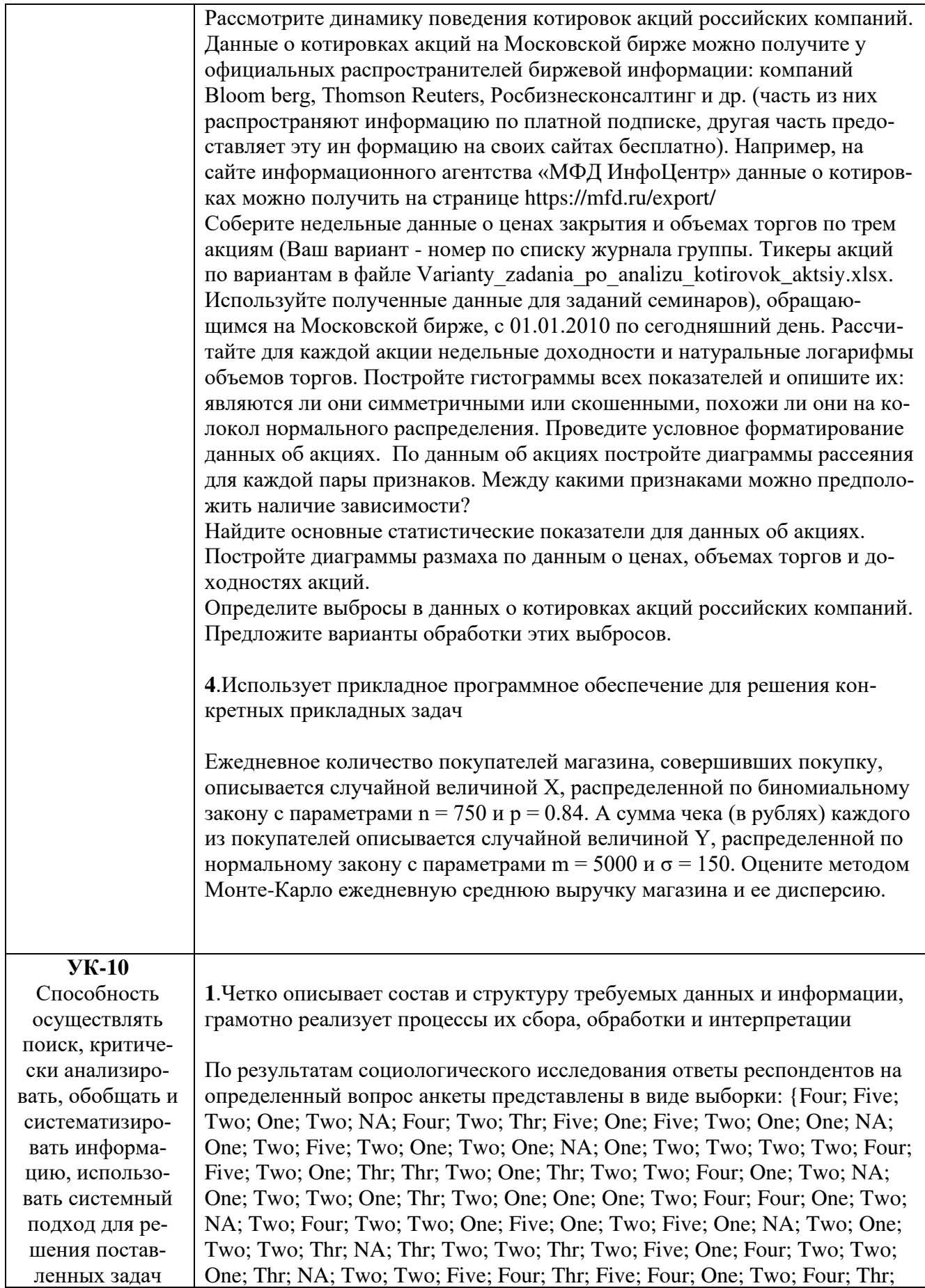

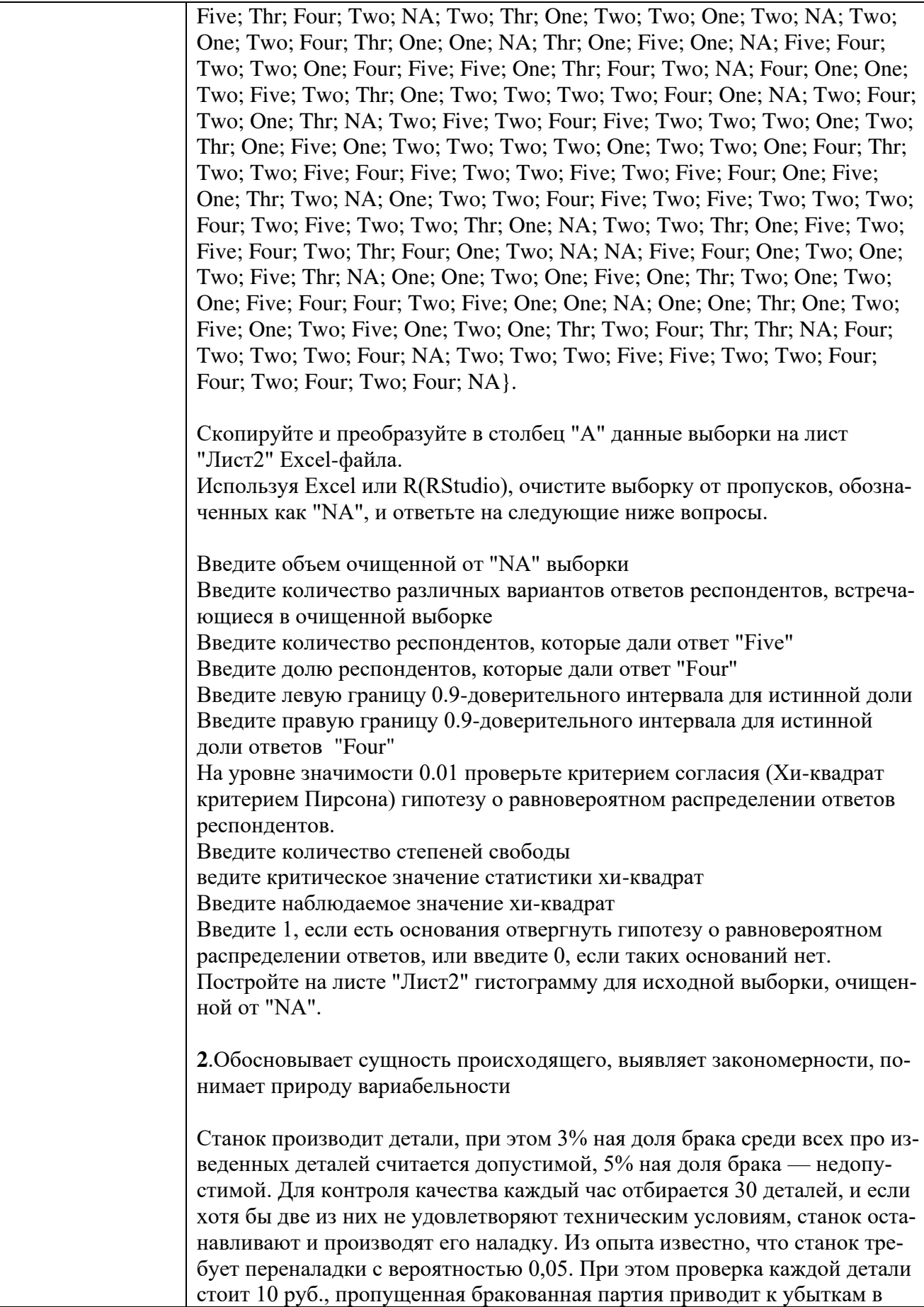

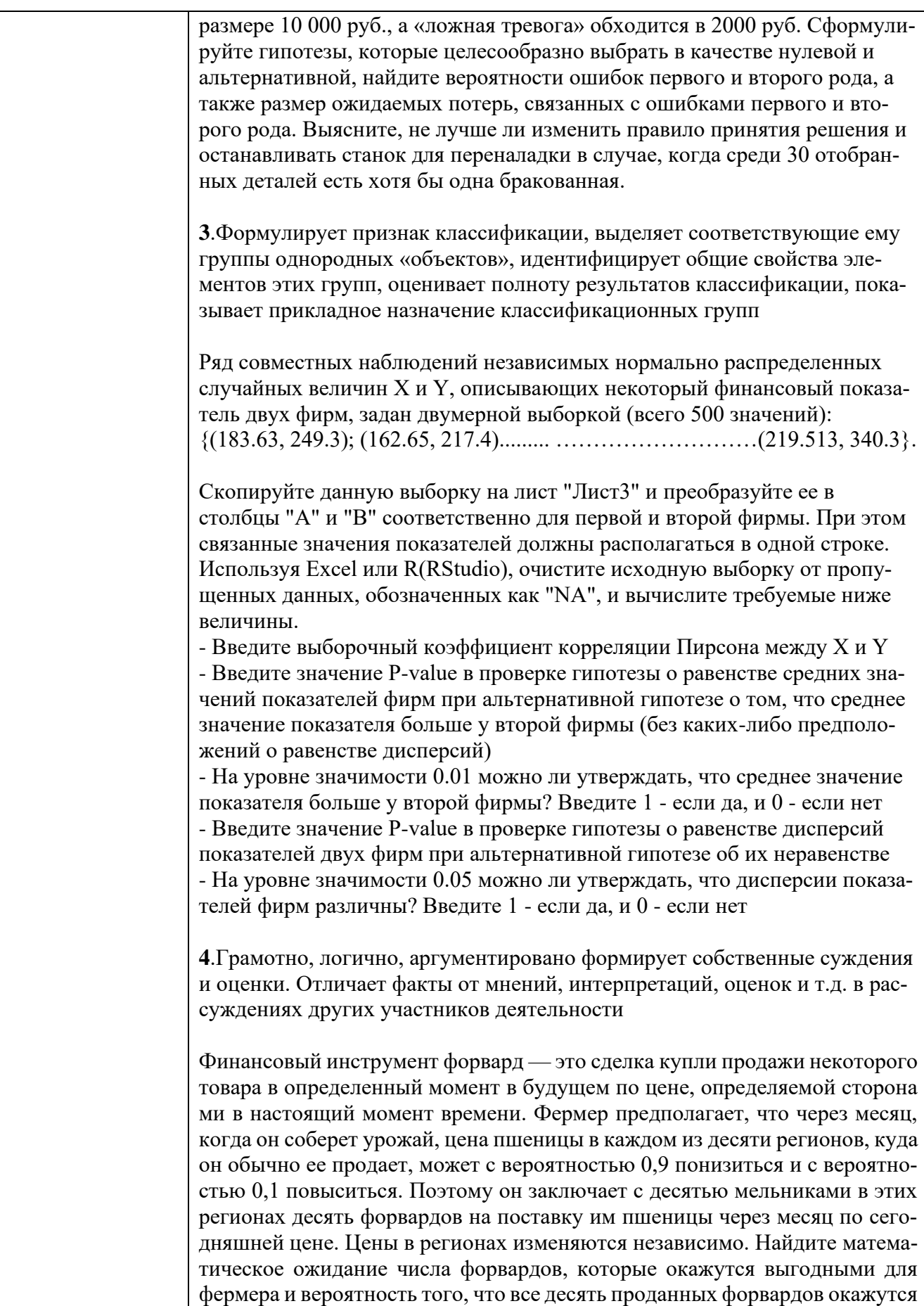

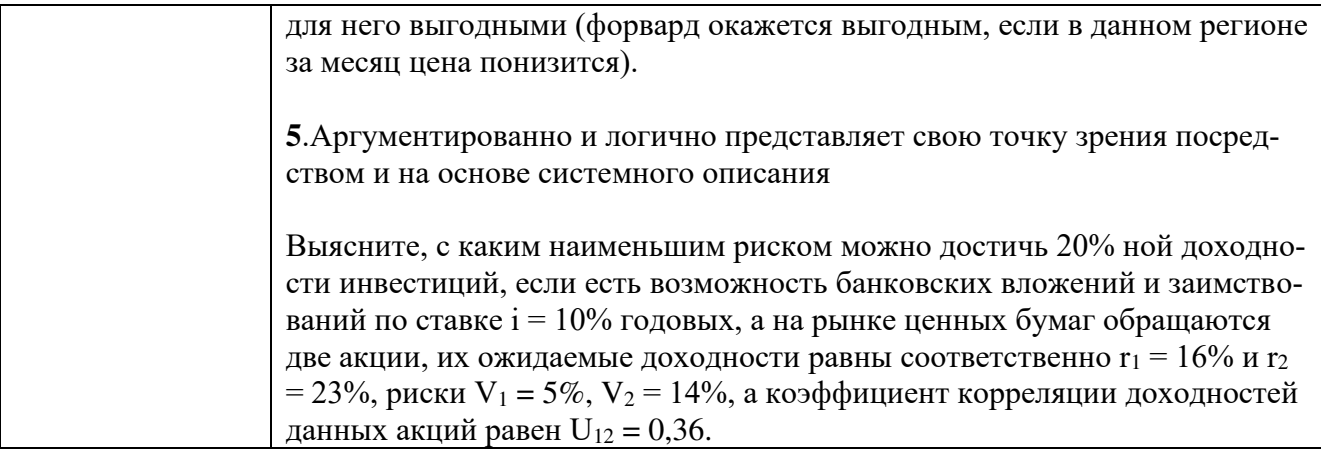

#### Примерные вопросы к экзамену:

- 1. Основные комбинаторные правила: сложение, произведения, перестановки, сочетания и размещения без повторений;
- 2. Классическая и геометрическая вероятность (формулы вычисления)
- 3. Формула полной вероятности и формула Байеса;
- 4. Вероятность в схеме Бернулли;
- 5. Определения (в т.ч. формулы вычисления) и смысл математического ожидания, дисперсии, ковариации и коэффициента корреляции для дискретных и непрерывных случайных величин;
- 6. Специальные дискретные распределения: биномиальное, геометрическое и Пуассона, их математические ожидания и дисперсии;
- 7. Специальные непрерывные распределения: нормальное, показательное и равномерное, их математические ожидания и дисперсии;
- 8. Центральная предельная теорема и законы больших чисел (формулировки и смысл)
- 9. Определения (в т.ч. формулы вычисления) и смысл точечных оценок описательной статистики;
- 10. Интервальные оценки для генерального среднего, дисперсии и доли биномиального распределения;
- 11. Определение (формулы) границ нормы и вылетов;
- 12. Определение выборочного коэффициента корреляции;
- 13. Алгоритм и формулы проверки статистических гипотез на равенство параметров нормального распределения: t-тест и F-тест;
- 14. Алгоритм и формулы реализации Хи-квадрат критерия Пирсона;
- 15. Понятие Р-значения (Pvalue)

#### Пример экзаменационного билета:

Билеты генерируются в системе Moodle. Пример билета приводится в аутентичной транскрипции данной системы постранично.

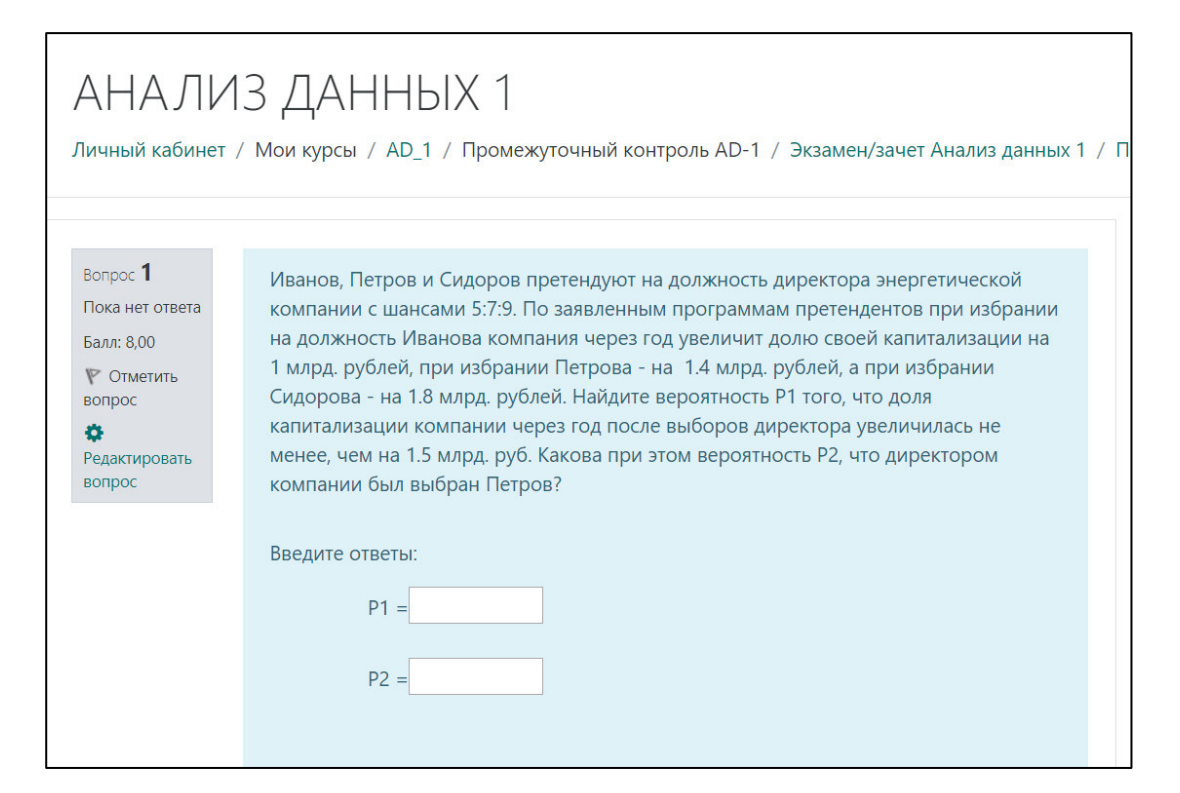

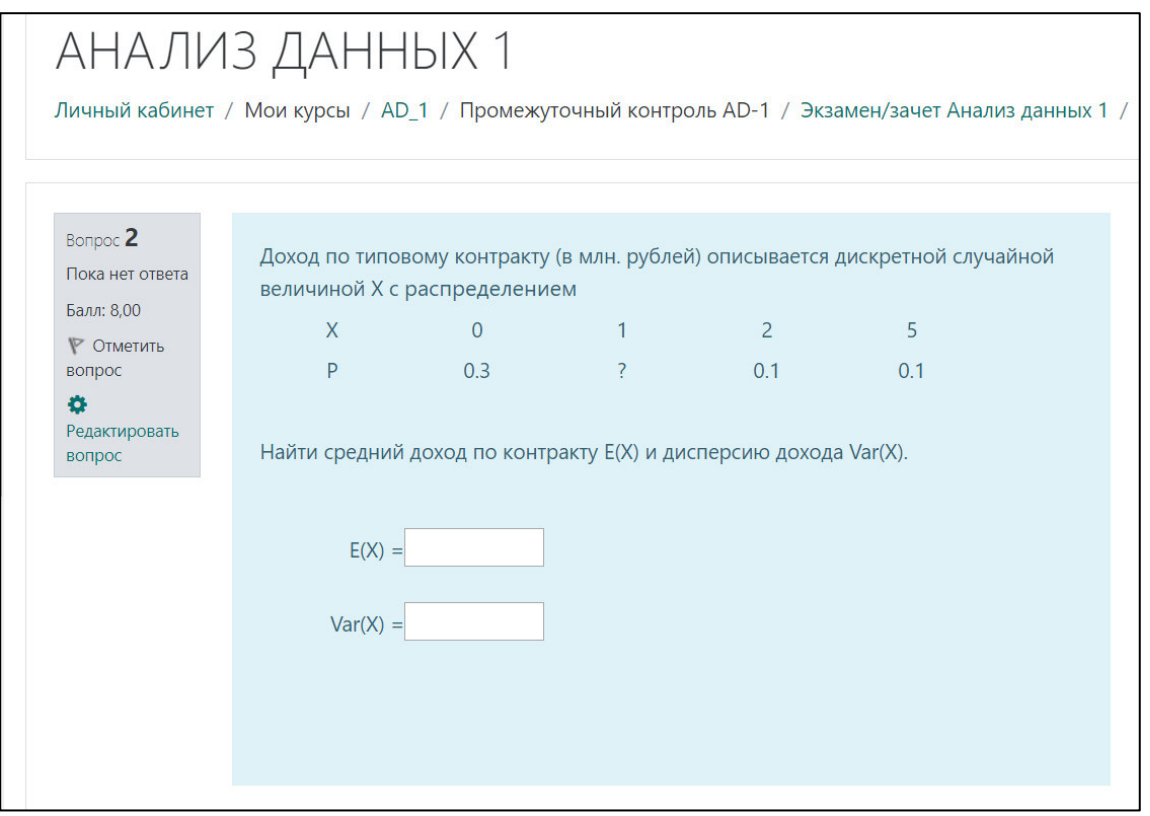

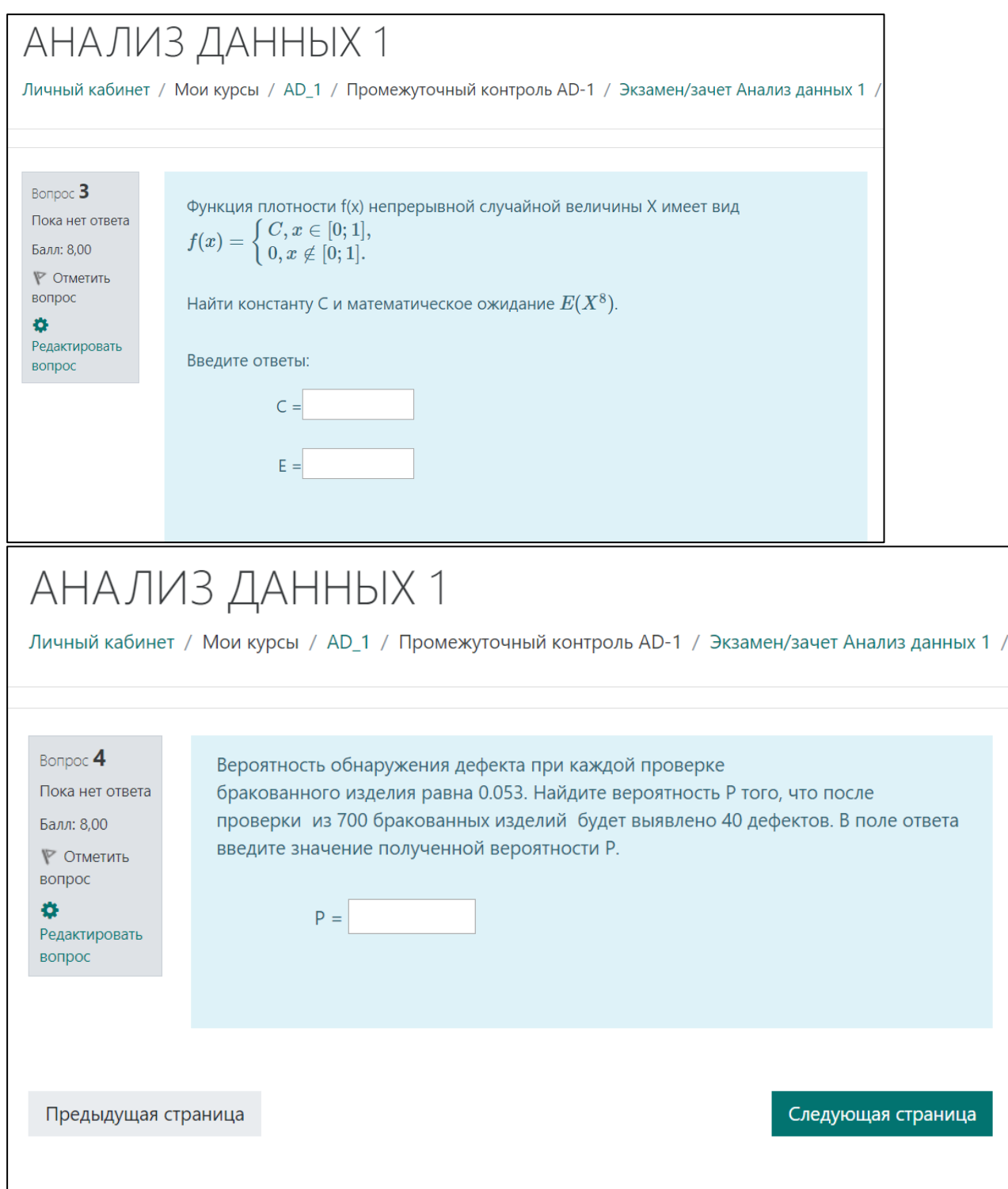

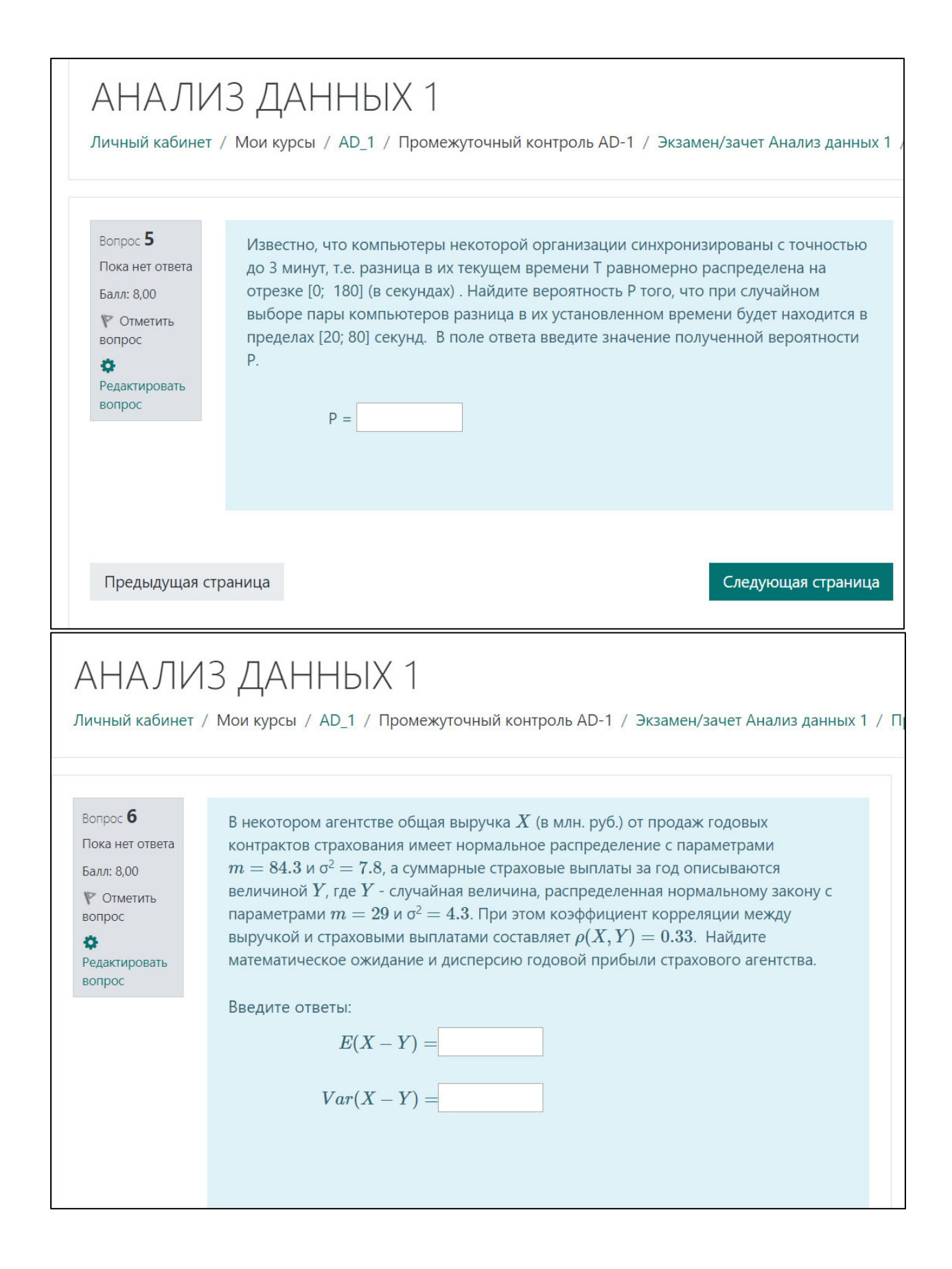

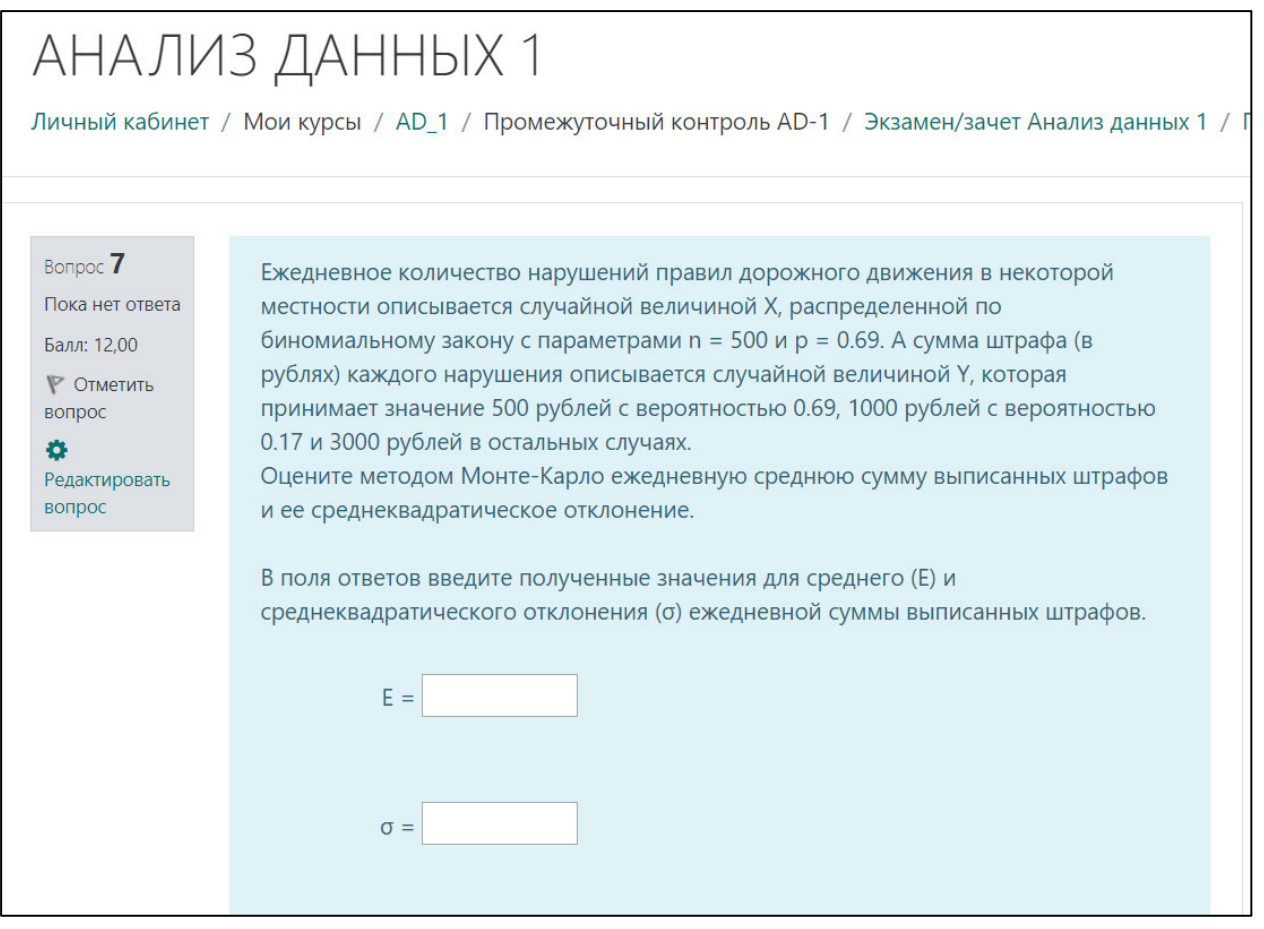

# **8. Перечень основной и дополнительной учебной литературы, необходимой для освоения дисциплины**

#### *Основная:*

1. Калинина, В.Н. Анализ данных: Компьютерный практикум: учебное пособие / В.Н. Калинина, В.И. Соловьев. — Москва: КНОРУС, 2017. — 166 с. — (Бакалавриат). — Текст: непосредственный. — То же. — ЭБС BOOK.ru. – URL: https://www.book.ru/book/929386 (дата обращения: 13.10.2020). — Текст: электронный \* \* Для студентов, преподавателей, аспирантов, а также практическим

специалистам.

 2. Соловьев, В.И. Анализ данных в экономике: теория вероятностей, прикладная статистика, обработка и визуализация данных в Microsoft Excel: учебник для направления бакалавриата "Экономика и управление" / В.И. Соловьев; Финуниверситет. - Москва: Кнорус, 2019. - 498 с. - Текст : непосредственный. - То же. - ЭБС BOOK.ru. - URL: https://www.book.ru/book/930826 (дата обращения: 13.10.2020). – Текст : электронный.

### *Дополнительная литература:*

- 3. Браилов, А.В. Практикум для самостоятельной работы студентов по дисциплине "Теория вероятностей и математическая статисти-ка" / А. В. Браилов, С. А. Зададаев, П. Е. Рябов. — Москва: Финуниверситет, 2014. — ЭБ Финуниверситета. — URL: http://elib.fa.ru/rbook/praktikum.pdf/view (дата обращения: 13.10.2020). — Текст: электронный.
- 4. Миркин, Б. Г. Введение в анализ данных : учебник и практикум / Б. Г. Миркин. — Москва : Издательство Юрайт, 2020. — 174 с. — (Высшее образование).. — ЭБС Юрайт. — URL: https://ezpro.fa.ru:3217/bcode/450262 (дата обращения: 13.10.2020) — Текст : электронный
- 5. Сборник задач по курсу "Математика в экономике". В 3 ч. Ч. 3. Теория вероятностей: учебное пособие для студ., обуч. по спец."Бух. учет, анализ и аудит", "Финансы и кредит", "Налоги и налогообложение" и "Мировая экономика" / А.В. Браилов, А.С. Солодовников; под ред. В.А. Бабайцева, В.Б. Гисина - М.: Финансы и статистика, 2013 - 125 с.- Текст : непосредственный.
- 6. Солодовников, А.С. Математика в экономике. Ч. 3, Теория вероятностей и математическая статистика: учебник для студ. экономич. спец. вузов / А.С. Солодовников, В.А. Бабайцев, А.В. Браилов. - Москва: Финансы и статистика, 2008. - 463 с. - Текст : непосредственный.

# **9. Перечень ресурсов информационно-телекоммуникационной сети «Интернет», необходимых для освоения дисциплины**

- 1. Современные профессиональные базы данных и информационные справочные системы:
- 2. Электронная энциклопедия: <http://ru.wikipedia.org/wiki/Wiki>
- 3. Эконометрический пакет R и интерфейс RStudio.
- 4. Электронная библиотека Финансового университета (ЭБ) http://elib.fa.ru/ (http://library.fa.ru/files/elibfa.pdf)
- 5. Электронно-библиотечная система BOOK.RU http://www.book.ru
- 6. Электронно-библиотечная система «Университетская библиотека ОН-ЛАЙН» <http://biblioclub.ru/>
- 7. Электронно-библиотечная система Znanium http://www.znanium.com
- 8. «Деловая онлайн библиотека» издательства «Альпина Паблишер» http://lib.alpinadigital.ru/en/library
- 9. Электронно-библиотечная система издательства «Лань» https://e.lanbook.com/
- 10.Образовательная платформа "ЮРАЙТ" <https://urait.ru/>
- 11.Научная электронная библиотека eLibrary.ru http://elibrary.ru

### **10. Методические указания для обучающихся по освоению дисциплины**

Рекомендации по освоению дисциплины приведены в «Методических рекомендациях для студентов бакалавриата по освоению дисциплин образовательных программ высшего образования», утвержденных распоряжением Финуниверситета от 14 мая 2014 г. № 256.

**11. Перечень информационных технологий, используемых при осуществлении образовательного процесса по дисциплине, включая перечень необходимого программного обеспечения и информационных справочных систем**

*11.1. Комплект лицензионного программного обеспечения:*

1. Компьютерные программы общего назначения Windows, Microsoft Office

2.Антивирус ESET Endpoint Security

*11.2. Современные профессиональные базы данных и информационные справочные системы:*

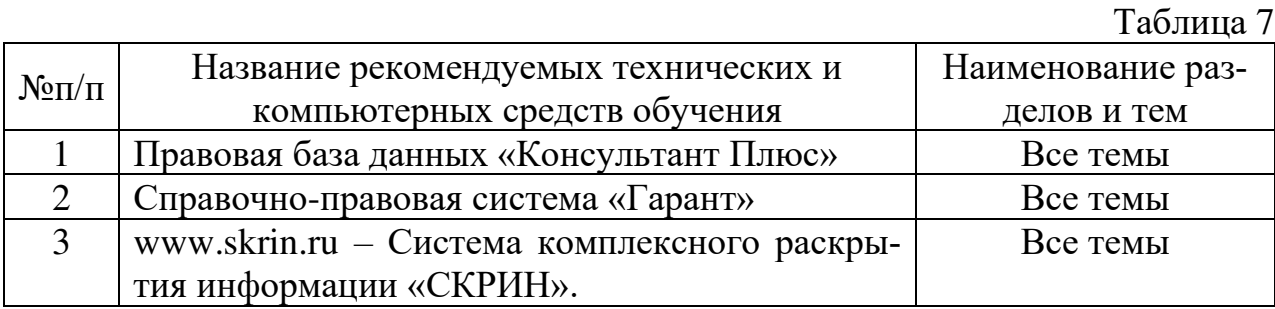

*11.3. Сертифицированные программные и аппаратные средства защиты информации:* не предусмотрены.

# **12. Описание материально-технической базы, необходимой для осуществления образовательного процесса по дисциплине**

Помещения для проведения лекций, семинарских занятий, групповых и индивидуальных консультаций, текущего контроля и промежуточной аттестации, а также помещения для самостоятельной работы.